### RETI DI CALCOLATORI **INTERNET**

*Prof. Sebastiano Battiato*

*battiato@dmi.unict.it*

### Rete di calcolatori

- ¾ É un insieme di calcolatori, collegati tra loro da una rete di comunicazione, che possono condividere informazioni e risorse.
	- Rete di comunicazione: infrastruttura che permette la comunicazione tra un insieme di dispositivi.

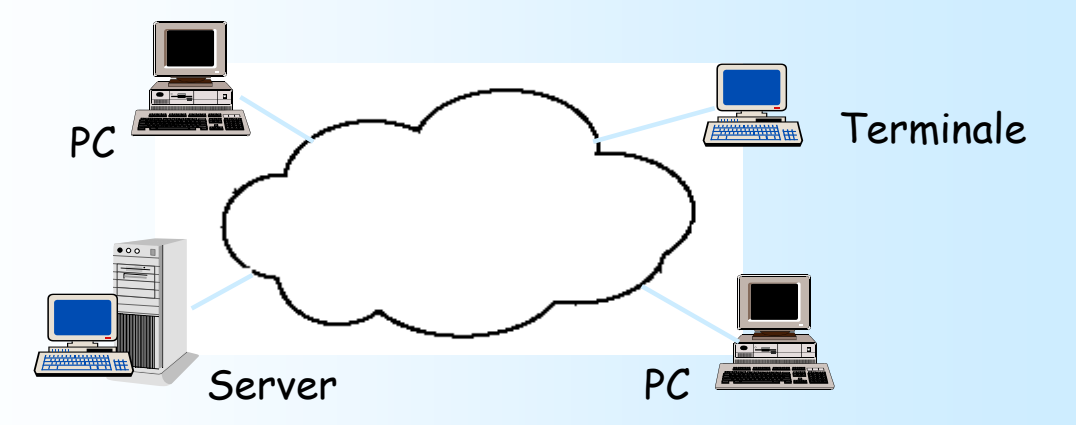

1

# Perché le Reti?

Accesso alle informazioni

Condivisione di risorse

Facilitazione della comunicazione

### Scambio di informazioni

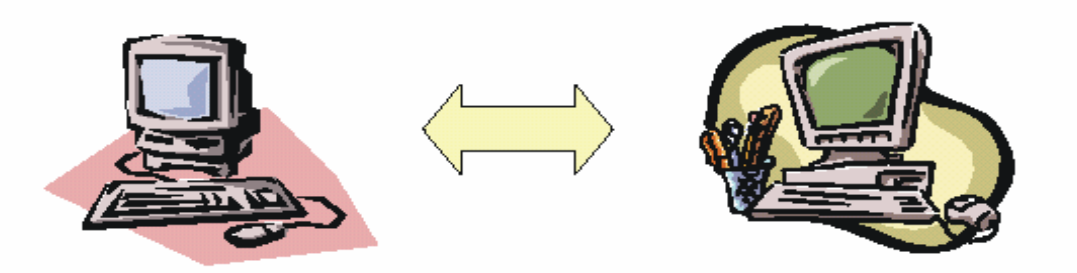

Affinché due calcolatori possano scambiarsi dei dati sono necessari

- un insieme di regole che regolano lo scambio di dati
- un canale fisico di comunicazione tra i due calcolatori
- la componente hardware della comunicazione
- il software per la comunicazione

3

### Evoluzione dei sistemi informatici Evoluzione dei sistemi informatici

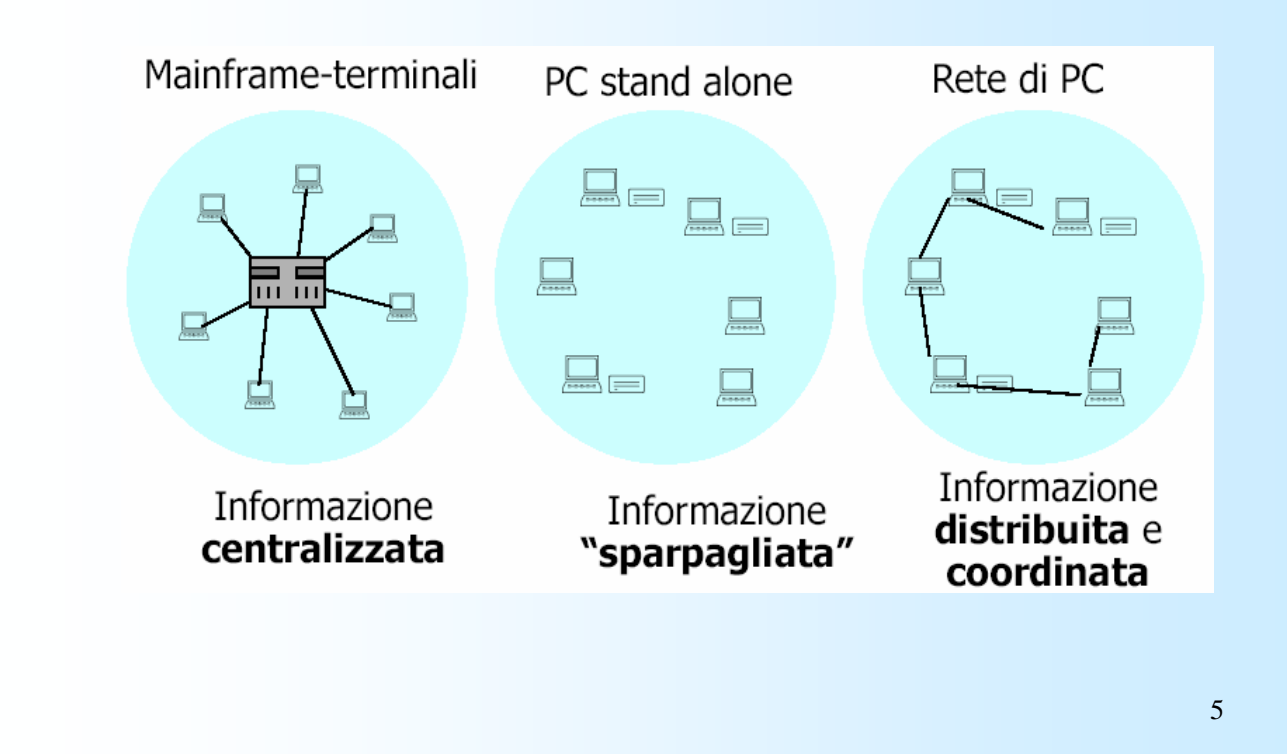

# Cosa Include una Rete?

#### L'hardware

apparati di interconessione apparati per il controllo della trasmissione

#### Il software

codifica e formattazione dei dati rilievo di errori e correzione

## Cosa fa una Rete?

#### Fornisce una comunicazione

Affidabile

Efficiente

Connette ambienti applicativi diversi

## Cosa fa una Rete? (cont.)

Rileva e corregge automaticamente

Dati corrotti

Dati persi

Duplicazioni di dati (se si perde l'*ack*)

Distribuzione con ordine diverso pacchetti

Trova cammini ottimali dalla sorgente alla destinazione

7

## Modalità di Trasmissione

Punto a Punto **Broadcast** 

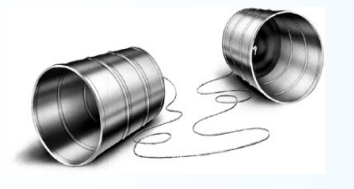

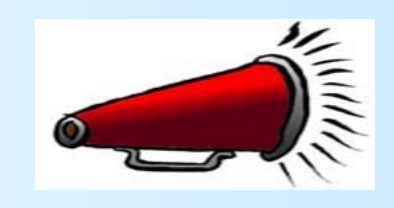

### Reti: Topologie

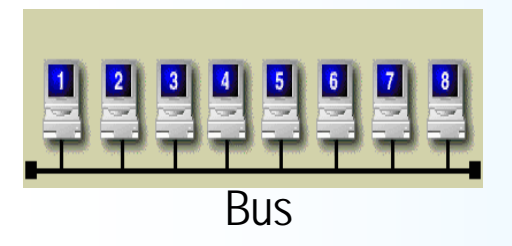

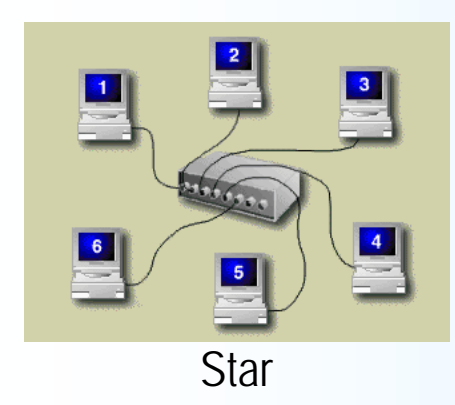

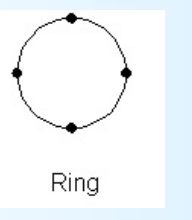

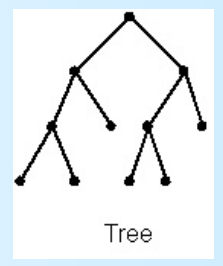

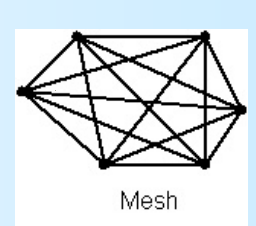

9

### Tipologia di reti

#### **La distanza tra gli utenti di una rete è uno dei fattori che determina il tipo di rete e la tecnologia che la implementa.**

¾È possibile identificare due tipologie di reti di calcolatori:

- *reti locali*
	- collegano elaboratori vicini tra loro,
- *reti geografiche*
	- collegano elaboratori in località remote.

### Tipologia di reti (cont.)

- ¾ A seconda dell'ampiezza di una rete distinguiamo:
	- **LAN** (Local Area Network);
	- MAN (Metropolitan Area Network);
	- WAN (Wide Area Network)
		- ad esempio "Internet".

#### ¾ Larghezza di *banda*:

 capacità di trasmissione di una rete. Per i segnali analogici come le onde radio e le onde sonore, è l'intervallo di frequenze disponibili per la trasmissione di un segnale su un mezzo trasmissivo. Tale intervallo e' denominato anche campo o banda. Per i segnali digitali, la larghezza di banda viene generalmente misurata in bit x secondo (bps), trasmessi attraverso un canale, ma ad ogni Hz non corrisponde necessariamente un bit (un bit può essere rappresentato da una parte di ciclo, da un ciclo intero o da più cicli, a seconda della codifica utilizzata).

# La Scala

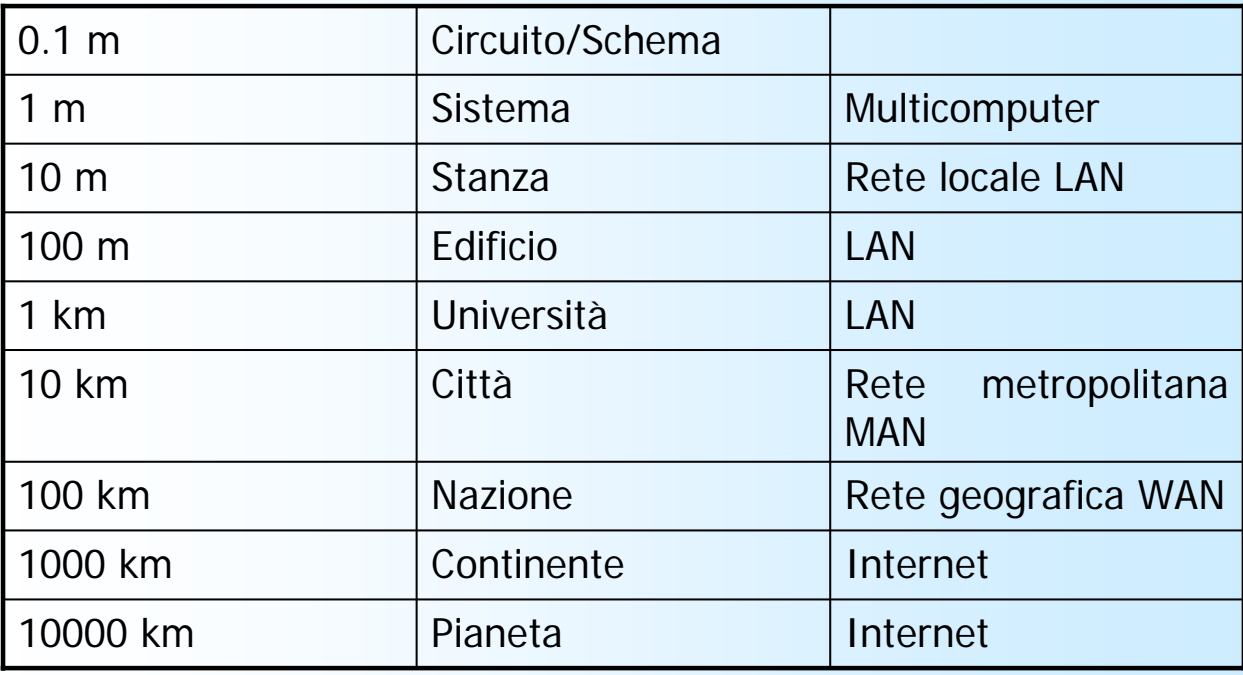

13

### Local Area Network

<sup>¾</sup> LAN *(Local Area Network)* definisce una tipologia di rete come un sistema di comunicazione dati che consente a un certo numero di dispositivi indipendenti di comunicare direttamente l'uno con l'altro, all'interno di un'area moderatamente ampia. Il sistema e di tipo broadcast

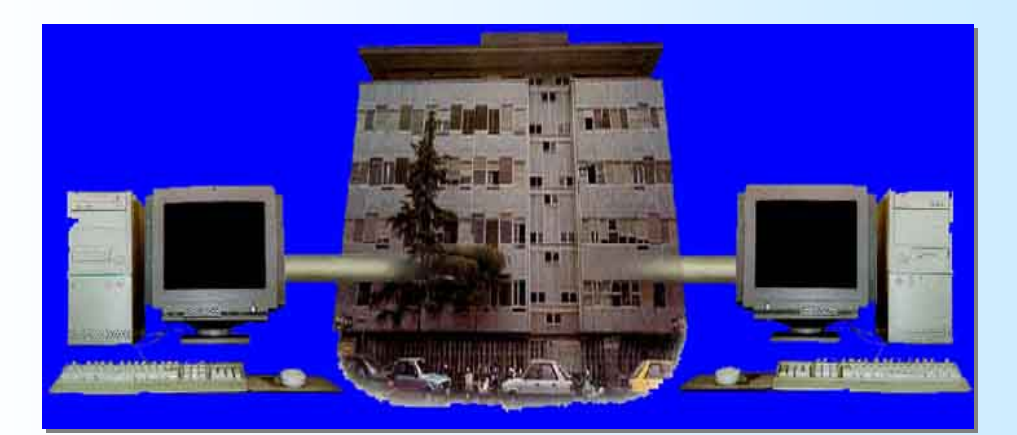

# Local Area Network (cont.)

#### $\triangleright$  Condivisione risorse:

- Non è economico comprare 1 stampante laser (o uno scanner) per ogni dipendente !
- ¾ Condivisione di programmi e dati da parte di utenti:
	- Si consideri una Base di Dati (*database*) a cui molti utenti (da diversi computers) possono accedere:
		- Sistema di prenotazioni e assegnamento posti di una compagnia aerea.
		- Sistema informativo di una banca.

### Metropolitan Area Network

<sup>¾</sup> MAN *(Metropolitan Area Network)* definisce tipologie di rete che collegano utenti che operano all'interno di una città o quelli che usano servizi di telecomunicazioni fisiche tipicamente associate a infrastrutture cittadine (come ad esempio, sistemi di cablaggio sotterraneo).

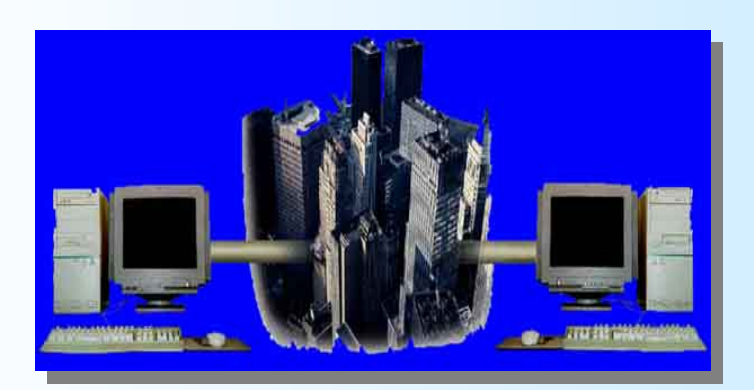

## **Wide Area Network**

<sup>¾</sup> WAN *(Wide Area Network)* definisce tipologie di rete che collegano utenti che operano sparsi in tutto il mondo.

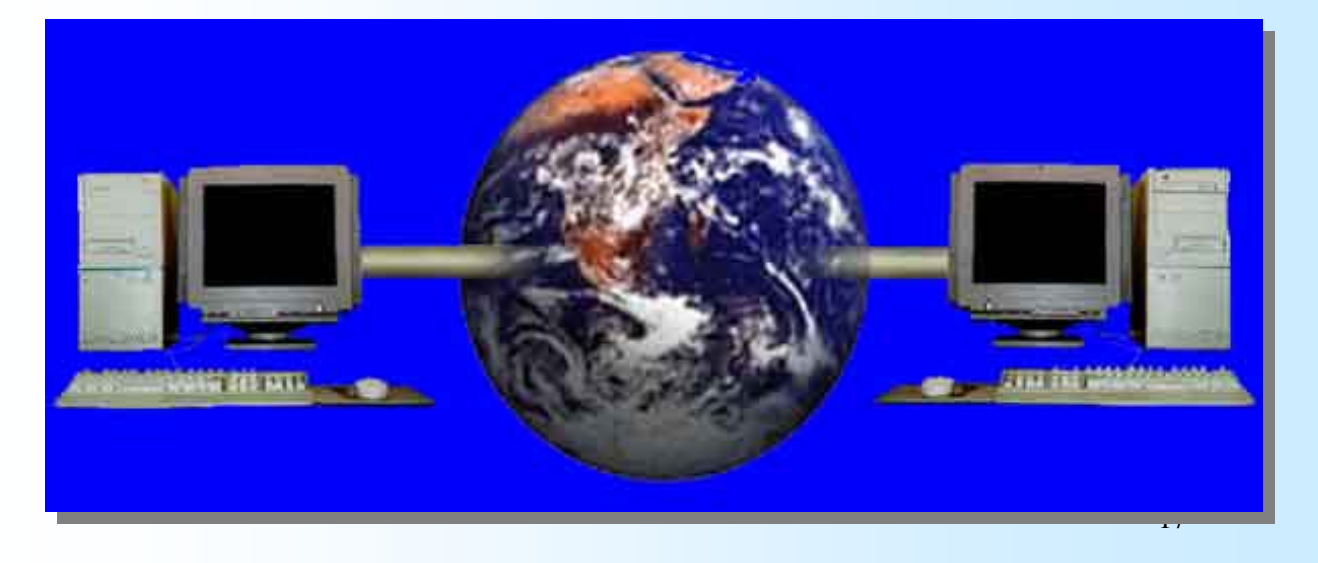

### Wide Area Network (cont.)

- ¾ Reti di grosse dimensioni (anche intercontinentali).
- ¾ Mezzi di comunicazione:
	- linee telefoniche, satelliti, fibre ottiche.
- $\triangleright$  Linee di trasmissione:
	- a bassa velocità di trasmissione, ed
	- a bassa affidabilità

(paragonati con le linee di trasmissioni delle reti locali).

## Wide Area Network (cont.)

- $\triangleright$  Comunicazione tra utenti in locazioni fisiche differenti (scambio di messaggi e dati):
	- comunicazioni in ambito di ricerca,
	- utilizzo di basi di dati in locazioni remote.
	- **lavoro cooperativo,**
	- possibilità di svolgere attività di lavoro a casa (telelavoro),
	- accesso a informazioni di varia natura (Internet).

### Indirizzamento

- $\triangleright$  Un calcolatore che intende inviare dei dati ad un altro calcolatore deve conoscerne l'*indirizzo.*
- $\triangleright$  Meccanismo di indirizzamento:
	- definisce il formato degli indirizzi assegnati ai calcolatori di una rete,
		- reti diverse utilizzano meccanismi di indirizzamento diversi.
	- specifica le modalità con cui gli indirizzi vengono assegnati ai calcolatori (deve garantirne l'univocità),

# I mezzi di trasmissione I mezzi di trasmissione

¾ Qual è il mezzo fisico utilizzato per realizzare il canale di trasmissione?

#### **mezzi guidati**

- linee fisiche che portano il segnale fino al ricevitore,
- supportano la trasmissione di segnali elettrici oppure ottici,
- segnali elettrici: doppino telefonico o cavo coassiale;
- segnali ottici: fibre ottiche.

#### **mezzi non guidati**

- irradiazione di segnali elettromagnetici nello spazio, in modo più o meno diretto;
- antenne, satelliti, infrarossi, …

21

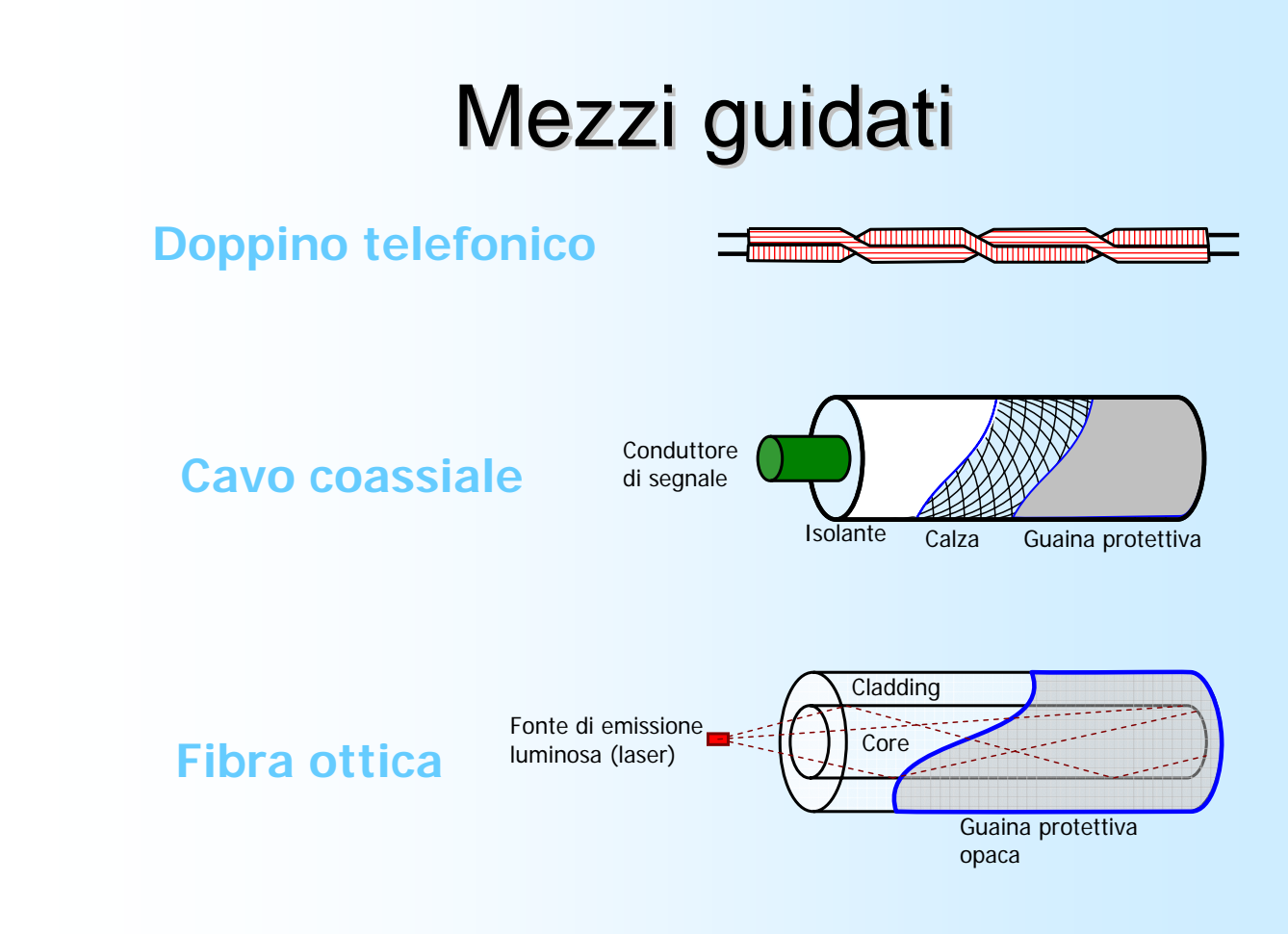

# Mezzi guidati

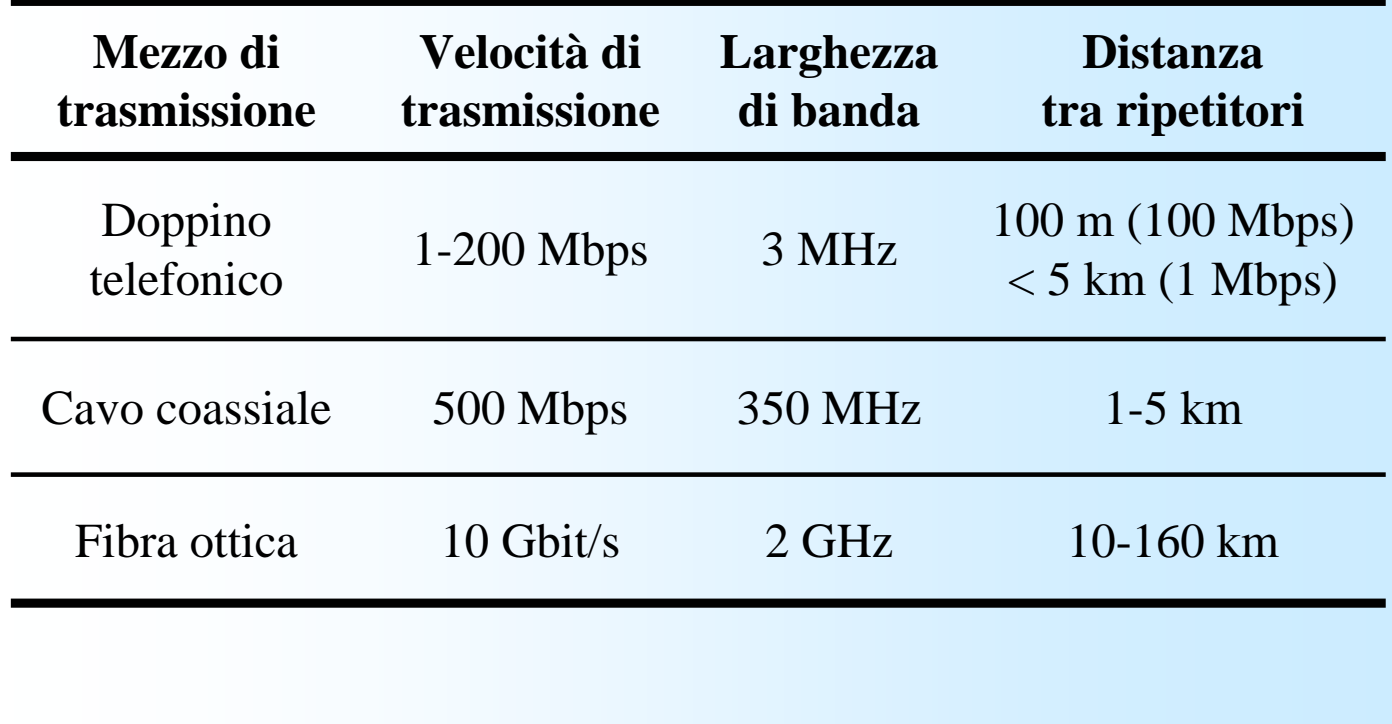

23

## Mezzi non guidati

- ¾ I segnali vengono trasmessi e ricevuti mediante antenne
	- l'antenna del trasmettitore irradia nello spazio onde elettromagnetiche, che l'antenna ricevente capta
	- può essere direzionale (punto-a-punto) o non direzionale (multipunto).
- ¾ Lo spettro di frequenze utilizzato nelle trasmissioni non guidate può essere suddiviso in tre intervalli:
	- $\blacksquare$  [30 MHz, 1 GHz]
		- adatto alle trasmissioni non direzionali
		- le trasmissioni cellulari utilizzano 900 Mhz e 1800 Mhz;
	- $\blacksquare$  [2 GHz, 40 GHz] (microonde)
		- trasmissioni direzionali, punto-a-punto,
		- utilizzato anche per le comunicazioni via satellite (multipunto);
	- [300 GHz, 200 THz] (infrarossi)
		- trasmettitore e ricevitore devono essere visibili l'uno all'altro;
		- molto importante in applicazioni locali punto-a-punto e multipunto in aree limitate.

### **Trasmissione digitale**

- ¾ Nelle reti locali, la comunicazione tra due computer passa di solito su cavi dedicati
	- installati esplicitamente per la rete, e adatti per la trasmissione digitale delle informazioni.
- $\triangleright$  (Semplificando un pò) su questi cavi si ha una variazione del livello di tensione fra due valori, che corrisponde alla trasmissione di bit di valore zero oppure 1.

### **Trasmissione analogica**

- ¾ Per le comunicazioni su lunga distanza, si cerca di sfruttare le reti di comunicazione esistenti, come ad esempio la rete telefonica.
- ¾ La rete telefonica è però fatta per comunicare la voce, cioè un segnale analogico che varia in maniera continua in una banda di frequenze
- ¾ Sono necessari dei dispositivi per poter usare la rete telefonica come mezzo di comunicazione tra computer: i modem

# Il modem Il modem

- ¾ La rete telefonica tipicamente trasmette i dati in formato analogico
- ¾ Come fanno due computer all'interno di una rete geografica a comunicare?
- ¾ **Modem** (**Mod**ulatore-**Dem**odulatore)
	- Va connesso alla porta **seriale**
	- La velocità di trasmissione è espressa in **baud**. Equivale al numero di segnali modulati al secondo (essegnali da 8 bit).

27

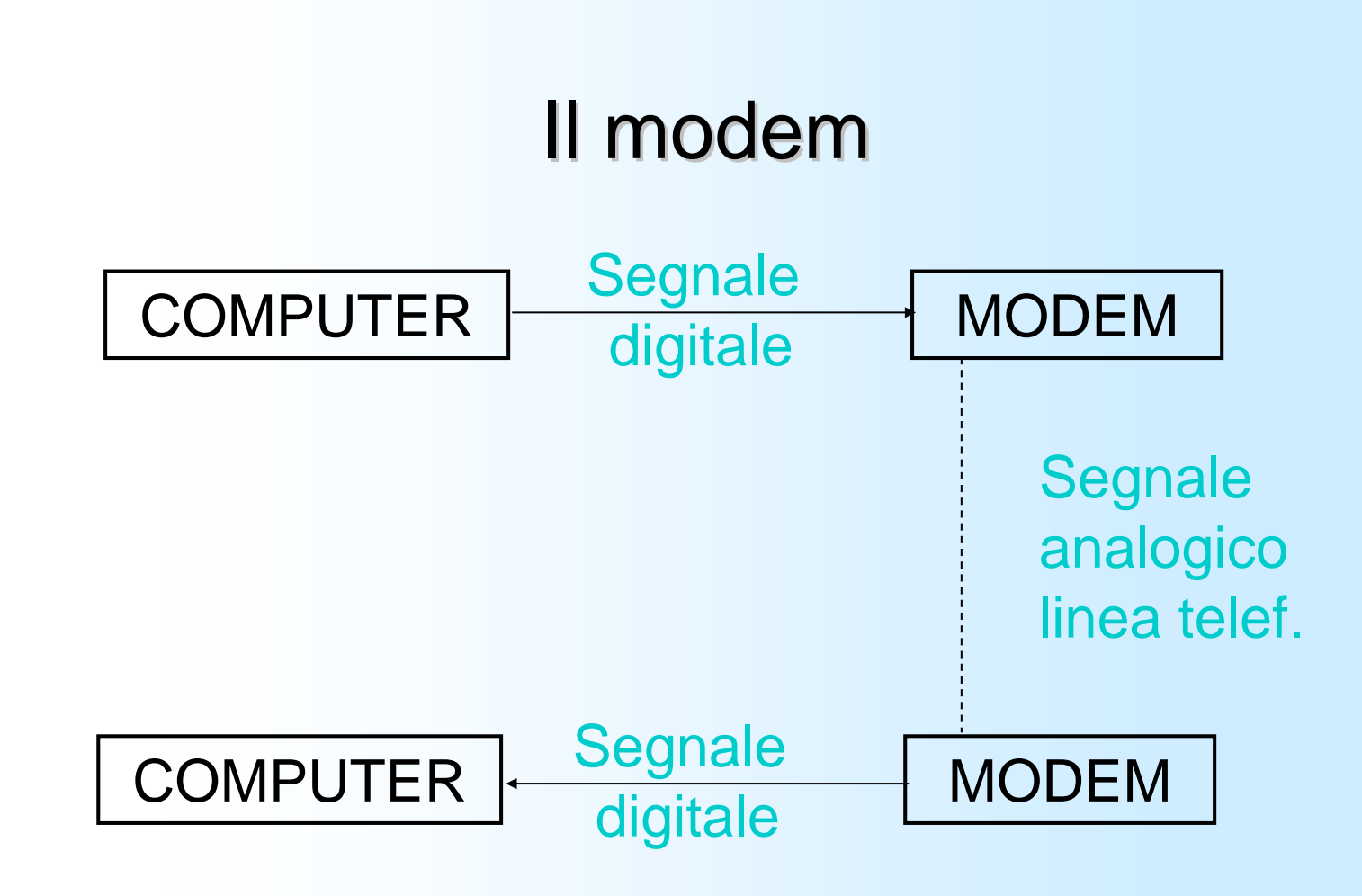

### Il modem Il modem

- $\triangleright$  Informazione = digitale (seq. Bit)
- $\triangleright$  Segnali = analogico (continuo)
- ¾ Il Modem (Modulatore-Demodulatore) trasforma bit in segnali e viceversa
	- Modulazione in frequenza
		- il modem altera in frequenza una sequenza portante (0=freq più bassa, 1=freq più alta)
	- ...modulazione in ampiezza, fase,

### Il modem Il modem

- ¾ I modem attuali hanno velocità di trasmissione di 14.400, 28.800, 38.400, 56.600 bit/sec
	- cioè permettono una velocità massima di non più di 6 kByte/sec.
- ¾ Se due computer comunicano con un modem, la velocità di comunicazione è sempre quella del modem più lento.
- ¾ Il modem è usato soprattutto per le comunicazioni private
	- ad esempio, un utente che si collega ad internet tramite il suo provider

### Comunicazione tra più macchine

- ¾ Il collegamento tra più nodi della rete può essere di tipo:
	- **Dedicato:** permanente ed indipendente dallo scambio dei dati;
	- **Commutato**: collegamento virtuale non fisso e si realizza solo al momento dell'effettiva trasmissione dei dati.

### Il canale di comunicazione: linea dedicata/commutata

 $\triangleright$  linea dedicata

- La comunicazione avviene lungo un canale (linea fisica o "parte" di essa) dedicato esclusivamente ad essa
	- *Es*: due PC connessi da un cavo di comunicazione

#### $\triangleright$  linea commutata

- Il canale viene "costruito" per ogni nuova sessione di comunicazione, collegando singoli tratti di linee dedicate
	- *Esempio*: comunicazione tra due computer in Internet
		- altri computer fanno da tramite tra i due che devono comunicare, ritrasmettendo i loro messaggi
- Con le linee commutate si riducono i costi
- <sup>2</sup> modalità<sup>.</sup>
	- commutazione di circuito
	- commutazione di pacchetto

### Commutazione di circuito: la rete telefonica

- ¾ I telefoni di un distretto telefonico fanno capo ad una centrale di smistamento, che comunica con le centrali degli altri distretti.
- ¾ Quando telefoniamo, la chiamata viene fatta passare attraverso una o più centrali, fino a raggiungere il numero chiamato.
- ¾ Comunicando fra loro, le centrali costruiscono una connessione diretta fra i due telefoni, che dura tutto (e solo) il tempo della telefonata.

33

### Commutazione di circuito

- ¾ Quando due telefoni comunicano, la linea è occupata: nessuno può chiamare quei telefoni.
- $\triangleright$  Che succede se usiamo una comunicazione a commutazione di circuito su internet?
- ¾ **DISASTRO**: qualsiasi servizio offerto sarebbe disponibile ad un solo utente per volta.
	- Ad esempio, chi riesce a connettersi ad un sito web lo può usare in esclusiva per tutto il tempo che vuole !!!

## Commutazione di pacchetto

- ¾ Ogni messaggio è diviso in tanti pacchetti numerati di dimensione fissa.
- ¾ Ogni pacchetto contiene l'indirizzo del computer destinatario e del mittente.
- ¾ Ogni pacchetto è trasmesso separatamente
	- Una volta inviato, il mittente se ne disinteressa
- ¾ Ogni pacchetto fa (*virtualmente*) una strada diversa per arrivare al destinatario

35

### Commutazione di pacchetto

- ¾ I pacchetti non arrivano necessariamente nello stesso ordine con cui sono stati inviati
	- Il destinatario aspetta di aver ricevuto tutti i pacchetti per ricomporli e ricostruire il messaggio
- ¾ Ogni pacchetto occupa il mezzo di trasmissione e la scheda di rete per un tempo molto breve
	- Si ha un effetto di parallelismo: ogni computer può essere coinvolto contemporaneamente in più comunicazioni

# Commutazione di pacchetto

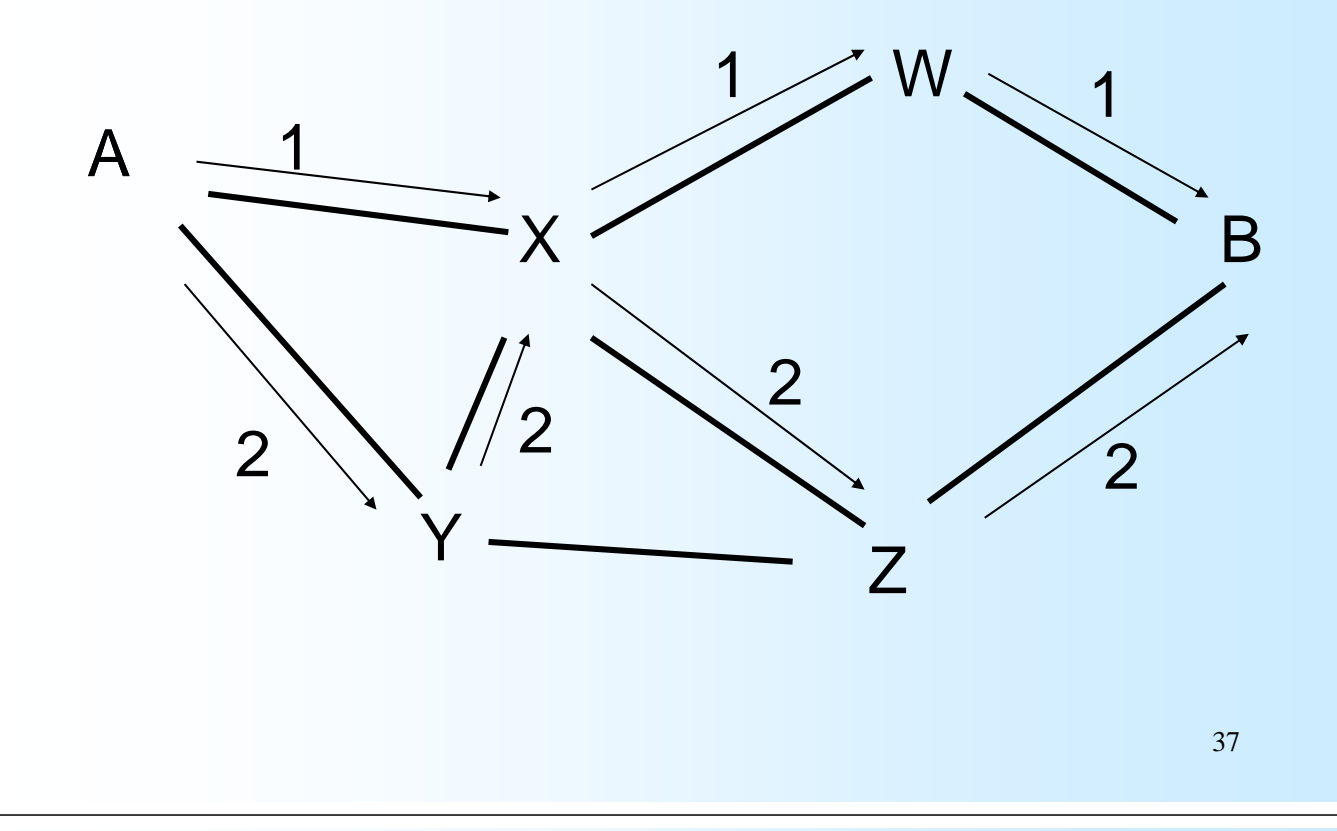

## Commutazione di pacchetto: **instradamento (routing)**

- ¾ Come far arrivare i pacchetti a destinazione?
- ¾ Ogni nodo della rete mantiene una tabella che indica a quale/quali vicini ritrasmettere un pacchetto non destinato a lui, in base all'indirizzo di destinazione del pacchetto
- ¾ La scelta del nodo a cui inoltrare il pacchetto dipende anche da situazioni temporanee di carico della rete, guasti, ecc.

### Linea dedicata/commutata: un esempio

¾ Nel collegamento ad Internet col telefono

- dal PC al provider è in corso una comunicazione a commutazione di circuito
	- la linea è occupata, perchè si stà effettuando una chiamata telefonica
- dal provider verso qualsiasi punto di Internet al quale decidete di collegarvi, la comunicazione è a commutazione di pacchetto

### Tipi di collegamenti tra macchine

- ¾ **PSDN** (*public switched data network*) rete pubblica di dati commutata. Rappresenta la linea telefonica analogica.
	- Linea a commutazione di circuito.
- ¾ **ISDN** (*integrated service digital network*) rete digitale integrata. Identifica la linea telefonica digitale.
- ¾ **ADSL** (*asymmetrical digital subscriver line*) tecnologica di compressione dati che consente la trasmissione ad alta velocità utilizzando le normali linee telefoniche.

### Altre tecnologie per la comunicazione

- ¾ Comunicazione satellitare.
- $\triangleright$  FAX
- $\blacktriangleright$  Telex

### Protocolli di comunicazione

- ¾ Una rete consente la comunicazione tra computers.
	- Affinché la comunicazione avvenga in modo corretto è necessario definire un *protocollo di comunicazione*.

¾ *Protocollo di comunicazione*: specifica le regole con le quali i diversi dispositivi interagiscono. Ad esempio:

- stabilisce in modo preciso come associare un nome logico e un indirizzo fisico ai nodi della rete,
- stabilisce come procedere in caso di errore o di ritardo durante la comunicazione,

41

## Protocolli di comunicazione

- ¾ Utilizzati dai calcolatori per dialogare
- ¾ Come nel caso della codifica dei dati occorre utilizzare degli *standard* internazionali per problemi di compatibilità!
- $\triangleright$  Esempi
	- Modello ISO/OSI (Open System Interconnection)
	- Modello TCP/IP (standard de facto)

### Protocolli di comunicazione

- ¾ Il solo collegamento fisico non è sufficiente per permettere la comunicazione fra calcolatori
	- è necessario anche che ciascun calcolatore sia dotato di una applicazione in grado di effettuare il trasferimento delle informazioni
- ¾ Nella comunicazione tra calcolatori, è necessaria la presenza di uno strato software che consenta lo scambio di dati sulla base di un protocollo
- ¾ un protocollo di comunicazione è un insieme di regole e convenzioni che controllano lo scambio di informazioni in una comunicazione
	- messaggi consentiti e loro formato

## Protocolli di comunicazione

- ¾ La comunicazione tra calcolatori richiede quindi lo svolgimento di numerosi compiti:
	- routing a livello internet e delle singole reti,
	- traduzione da indirizzi internet ad indirizzi fisici,
	- controllo di errori.
	- trasmissione dati mediante opportuni segnali trasmessi sul mezzo trasmissivo, indirizzamento a livello fisico.
- ¾ Un protocollo definisce le azioni che possono essere effettuate da due calcolatori che intendono comunicare, e le sequenze lecite di tali azioni.

45

### Internet

- ¾ A livello mondiale oggi la rete principale è *Internet***.**
- ¾ Ad *Internet* si sono dapprima collegati tutti i centri di ricerca, le università e le biblioteche, poi la rete ha iniziato a diffondersi anche presso molte aziende commerciali.
- ¾ Più che una rete Internet è una rete di reti, nel senso che collega tra di loro le reti nazionali dei vari paesi del mondo.

# Ad Internet sono collegati…

- *Organizzazioni Internazionali* – L'ONU, la FAO, la Banca Mondiale. *Organismi politici* – Casa Bianca, Parlamenti e ministeri di varie nazioni. *Biblioteche Mass Media di varia natura* – Giornali, riviste, agenzie di stampa, reti televisive. *Associazioni scientifiche e professionali Aziende Enti pubblici Enti commerciali* (commercio elettronico)
- *Società di servizi*

47

# Storia di Internet 1/6

- ¾ Le origini della Rete sono prettamente belliche  $\odot$ 
	- 1957: I russi mandano in orbita lo Sputnik (il primo satellite)
	- Nel 1958: il presidente Americano fonda ARPA (Advanced Research Projects Agency)
	- **1964: On Distributed Communications Networks** (Paul Baran): Nessun cervello centrale ma "nodi" equipotenti distribuiti.

## Storia di Internet 2/6

¾ Ma passa dalle Università (sponsor ARPA)

- **1968: Nasce ARPANET**
- Il **2 settembre 1969** vennero collegati i primi quattro nodi della rete: tre realizzati in università californiane: University California Santa Barbara, Stanford University, University California Los Angeles, e il quarto localizzato nell'Università dello Utah.

## Storia di Internet 3/6

¾ E prende un'altra strada:

- Realizzare dei progetti in comune
- Condivisione di informazioni

Tramite

- $\blacksquare$  Le e-mail
- I newsgroup
- Telnet (collegarsi fisicamente su un computer remoto)
- **FTP** (trasferimento file)

# Storia di Internet 4/6

#### ¾ Internet nasce nel 1983:

- Divisione di Arpanet in reti civili e militari
- Nascita di tante altre reti collegate tra di loro attraverso Gateway
- Adozione del TCP/IP (Transmission Control Protocol e Internet Protocol)
- Nasce il DNS (Domain Name Service -primo dominio Symbolics.com) 1985
- Nasce IRC (Internet Relay Chat) 1988
- Si diffonde il primo Virus (1988)
- A proposito lo  $\odot$  : ) nasce nel 1982
- Nasce Archie (un motore di ricerca per server ftp)

51

### Storia di Internet 5/6

#### ¾ Nasce Il Word Wide Web (1990)

- Ad opera Tim Berners-Lee al CERN di Ginevra
- Si basa sul concetto di *Ipertesto*, cioè una pagina che contiene "collegamenti" altre pagine scritte in HTML (Hyper Text MarkUp Language)
- **Primo Browser "serio": NSCA Mosaic**

### Storia di Internet 6/6

- ¾ Dal 1990 ad oggi il numero di nodi di Internet è cresciuto in modo vertiginoso.
- ¾ Se fino a quel momento la Rete era a beneficio "solo" delle Università e dei Sistemi Unix, negli ultimi 10 anni la Rete si è diffusa a macchia d'olio anche grazie all'avvento dei ISP (Internet Service Provider), dei siti a scopo "commerciale", dei software disponibili per vari sistemi operativi e **soprattutto** grazie al fatto che le specifiche delle rete sono state rese indipendenti da una specifica **piattaforma hardware.**

### World Wide Web

- ¾Il WWW è un enorme ipertesto distribuito a livello mondiale in cui si possono trovare vari tipi di servizi e informazioni.
- ¾Il WWW è basato su uno schema *client/server. client/server.*

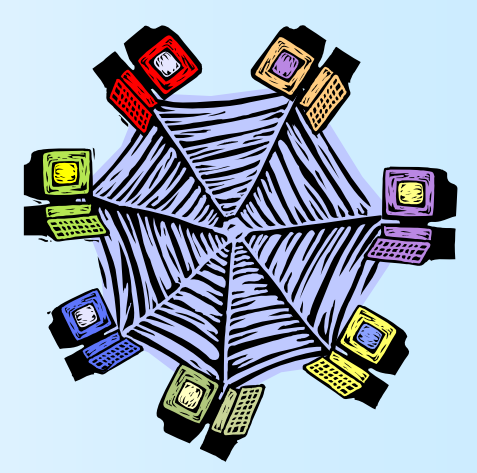

## Struttura del Web

#### Architettura *Client-Server*

- ¾ *Client* (ad esempio Explorer) permette la navigazione nel web
	- trasmette le richieste di pagine/dati remoti, riceve le informazioni e le visualizza sul client
	- A volte utilizza programmi esterni (plug-in) per gestire i dati ricevuti
- ¾ Il *Server* è un processo sempre attivo che aspetta e serve le richieste dei client
	- Restituisce la pagina richiesta oppure un messaggio di errore

55

### Client-Server

- 1. L'utente usa il client per esprimere le sue richieste
- 2. Il client si collega al server e trasmette la richiesta
- 3. Il server risponde al client
- 4. Il client presenta la risposta all'utente

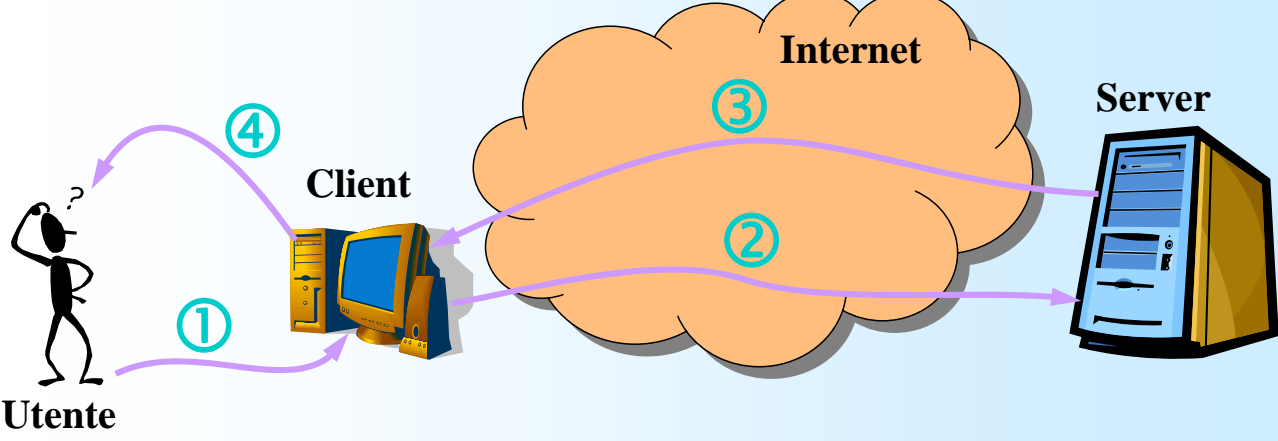

## Cosa è il web ?

- ¾ Il Web è "una rete di risorse di informazioni".
- ¾ È composto da 3 elementi fondamentali:
	- 1. Un uniform naming scheme per localizzare le risorse nel Web (e.g., URIs).
	- 2. Protocolli, per accedere alle risorse "per nome" del Web (e.g., HTTP).
	- 3. Ipertesti per la navigazione sul web (e.g., HTML).

### URI (Uniform Resource Identifier)

Ogni risorsa disponibile su web (documenti HTML,immagini,video,mp3,...) ha un *indirizzo* che può essere codificato da un URI.

Un URI consiste tipicamente da tre parti:

**Meccanismo usato per accedere alla risorsa (Naming Scheme);**

**Nome della macchina su cui risiede la risorsa (Machine Hosting);**

**La Risorsa:** Il path della risorsa sulla macchina che ospita;

# URI (Uniform Resource Identifier)

**Esempio**

Indirizzo WEB della mia home page:

**http://www.dmi.unict.it/~battiato/**

Si traduce in:

"Esiste un documento disponibile tramite il protocollo HTTP";

"Il documento risiede sul server *www.dmi.unict.it* accessibile tramite il path: */~battiato/index.html* (*index.html* viene attaccato di default)"

**Altri esempi di naming scheme sono: Indirizzi di posta elettronica:** mailto:battiato@dmi.unict.it

**Siti ftp (File Transfer Protocol):** ftp://ftp.unina.it

59

# URI (2) URI (2)

- All'interno di un documento HTML possono essere specificate delle "ancore" che risultanto accessibili aggiungendo all'URI il simbolo # seguito dal nome.
- Es: www.sitoweb.it/index.html#nomesez
- Gli URI relativi sono privi di *naming scheme* e di *machine hosting*
- In altre parole contengono solo il path della risorsa. (Es. file.html, img/background.gif)

## A che servono gli URI?

- ¾ Creare Link ad un altro documento o risorsa,
- ¾ Creare Link a fogli di stile o script esterni
- ¾ Inserire un'immagine, oggetto, o un'applet nella pagine,
- ¾ Creare un'immagine cliccabile (MAP)
- ▶ Spedire una form.
- ¾ Creare dei Frames
- $\triangleright$  Citare riferimenti esterni
- ¾ Riferirsi a convenzioni sui metadata che descrivono dei documenti.

61

# Indirizzi in Internet (1)

- ¾ Esistono delle convenzioni ben precise per definire gli indirizzi dei nodi.
- ¾ Internet è logicamente organizzata in maniera gerarchica ed è divisa in domini, uno per ogni nazione. (I domini sono a loro volta suddivisi in sottodomini, uno per ogni centro, e così via in sottosottodomini).
- ¾ L'indirizzo di un nodo (sito) è dato dalla sequenza dei domini cui appartiene separati tra di loro dal simbolo "**.**"

# Indirizzi in Internet (2)

¾ Ad esempio, l'indirizzo del Dipartimento di Informatica dell'Università di Catania è:

#### *dmi.unict.it*

- dove *it* è il nome logico che indica il dominio Italia*;*
- *unict* indica il sotto-dominio Università di Catania;
- *dmi* il sotto-sottodominio Dipartimento di Matematica e Informatica.
- ¾ In modo analogo gli indirizzi della Facoltà di Ingegneria e del Dipartimento di Fisica dell'Università di Catania sono rispettivamente: *ing.unict.it e dfs.unict.it*

63

# Indirizzi in Internet (3)

- ¾ I domini "nazionali" sono facilmente individuabili:
	- $\blacksquare$  .it, .fr, .uk, .de, .jp, .es, .ch, ...
- ¾ Poi ci sono i domini US o "internazionali":
	- .com : dominio commerciale,
	- .org : dominio organizzazioni "no-profit",
	- .edu : dominio università americane,
	- .mil : dominio militare americano.

# Indirizzi in Internet  $(4)$

#### ¾ Altri esempi di indirizzi sono:

- *cs.ubc.ca*
- *informatik.tu-munchen.de*
- *cs.stanford.edu*
- *jpl.nasa.gov*
- *whitehouse.gov*
- *ibm.com, apple.com, sun.com, hp.com*
- *un.org*
- *cern.ch*
- *murst.it*
- *lastampa.it*
- *comune.to.it*

## Indirizzi Indirizzi *URL*

- ¾ Il *browser* è il programma che permette di collegarsi al WWW (Netscape Navigator, Mozilla, Microsoft Explorer, Opera, ...)
- ¾ Mediante il browser si accede alle pagine HTML.
	- Bisogna specificare solamente *l'indirizzo* della pagina che si vuole visualizzare, in formato *URL* (Uniform Resource Locator).

#### **http://www.unict.it/index.html**

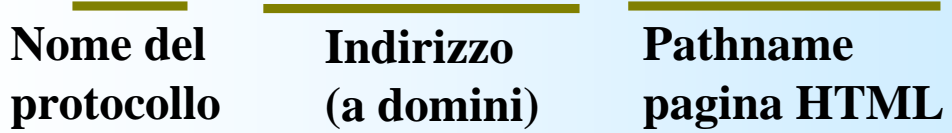

65

# Indirizzi URL (cont.)

**http://www.fs-on-line.com/index.htm**

**Nome del protocollo**

**Indirizzo (a domini)** **Pathname pagina HTML**

#### **http://www.dmi.unict.it/~battiato/favorite.htm**

**Nome del protocollo** **Indirizzo (a domini)** **Pathname pagina HTML**

67

### Navigare in rete

- ¾ Che cosa osserviamo quando (mediante il browser) si accede ad una pagina HTML ?
	- Si ha l'impressione di avere un collegamento diretto con il computer che viene specificato mediante l'*URL*.
	- Attivando un *link* (mediante il mouse) si accede ad un'altra pagina HTML.

### Iper-Testi

- ¾ Una pagina HTML può contenere riferimenti (*link*) ad altre pagine.
	- http://www.cilea.it/WWW-map/NIR-map.html
- ¾ I *link* possono essere sia in forma testuale che grafica.

*http://www.doc.ic.ac.uk*

### Un esempio

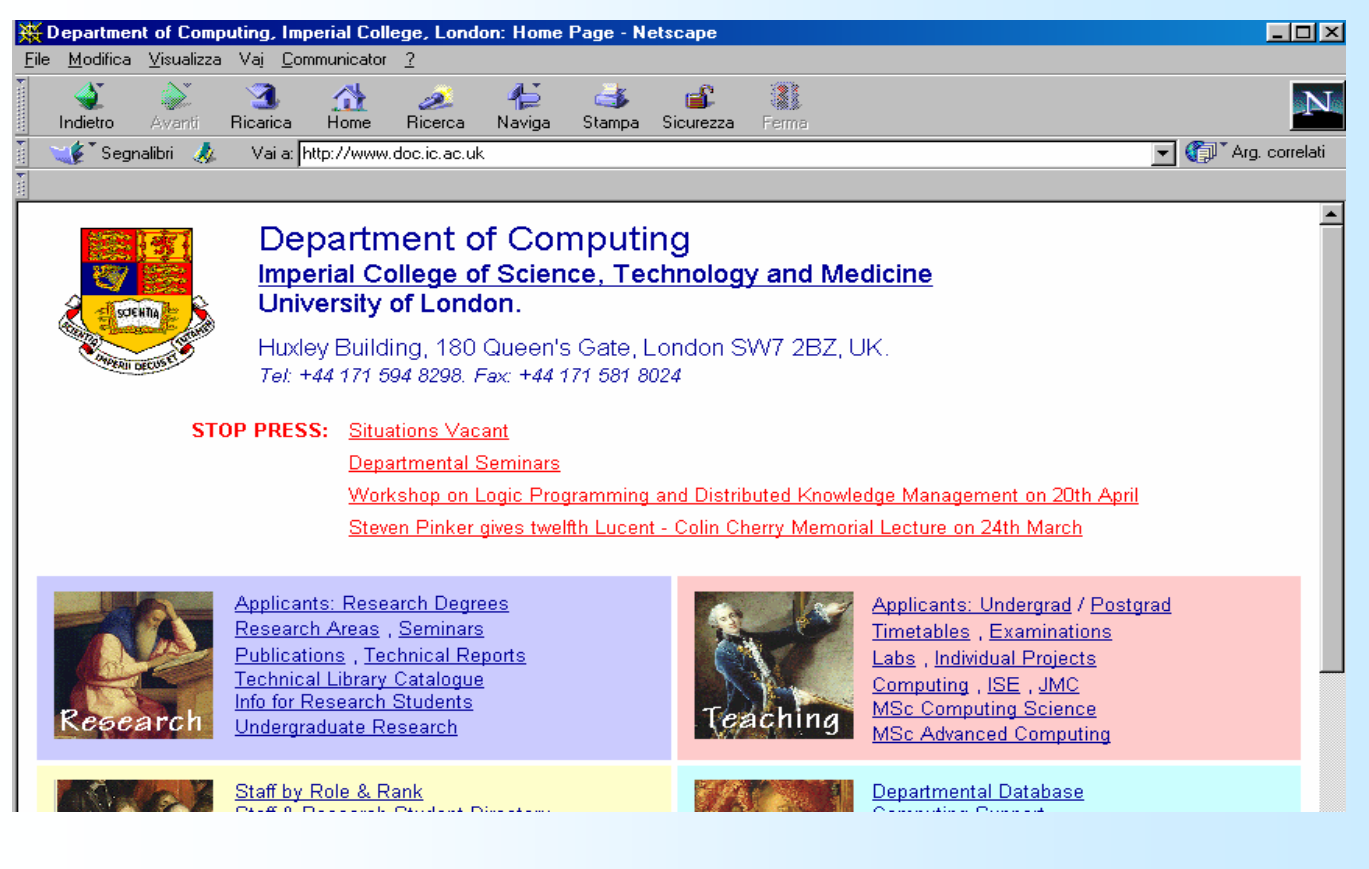

### Cosa accade ?

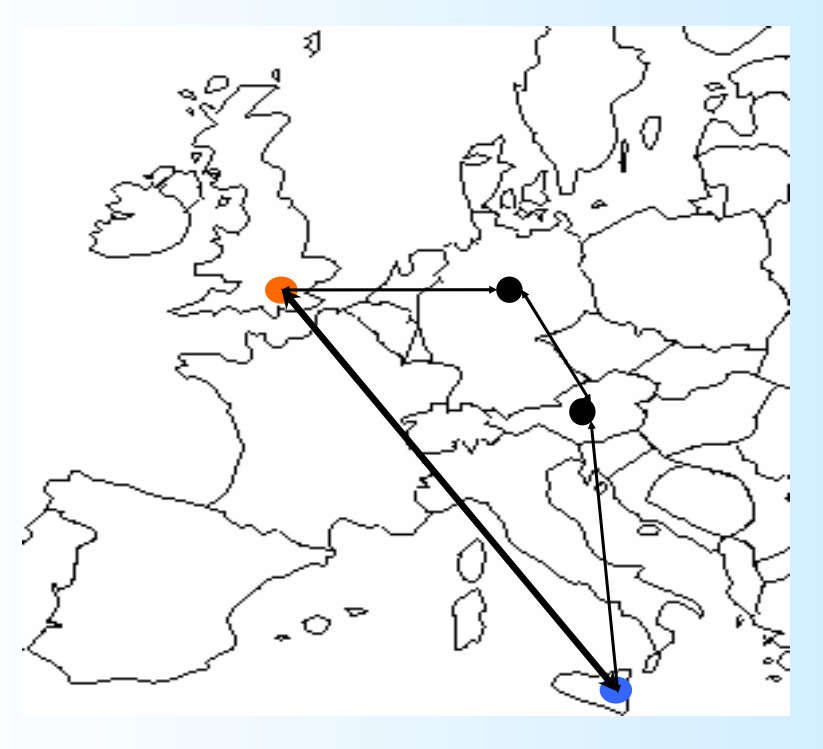

### Connettersi ad Internet da casa...

- ¾ Per connettere un computer ad Internet è sufficiente avere:
	- una linea telefonica,
	- un *modem*,
		- dispositivo che converte le informazioni da analogiche a digitali e viceversa,
	- un contratto con un *Provider.*

### … mediante segnali analogici

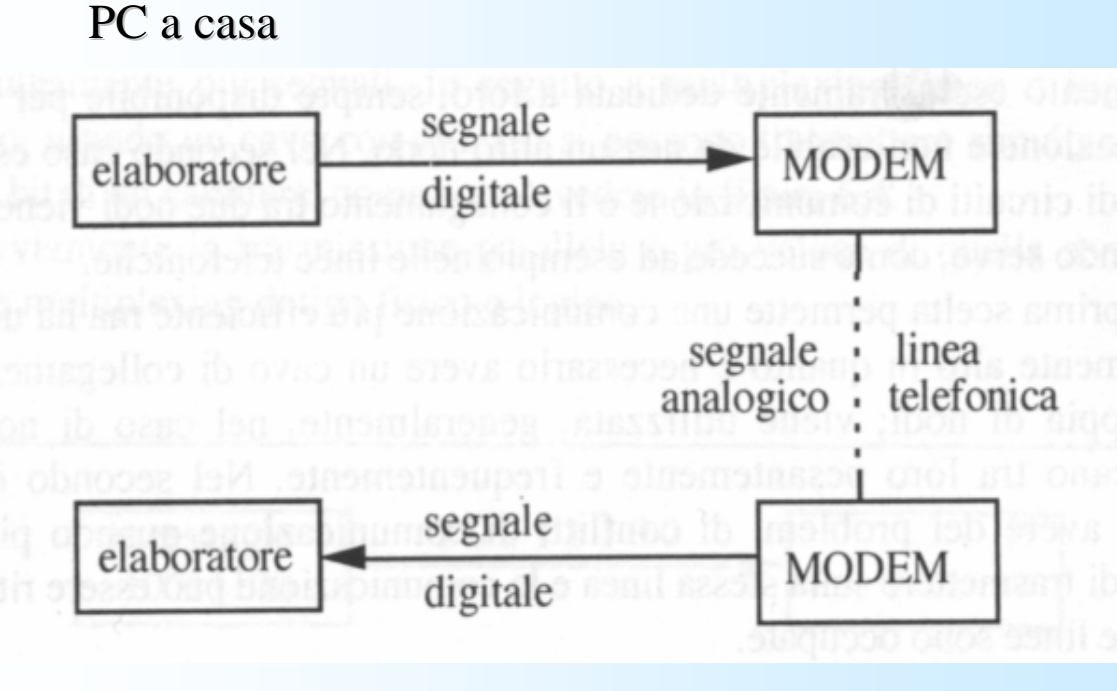

Provider già connesso ad Internet ...

73

## Accesso ad Internet con collegamento commutato

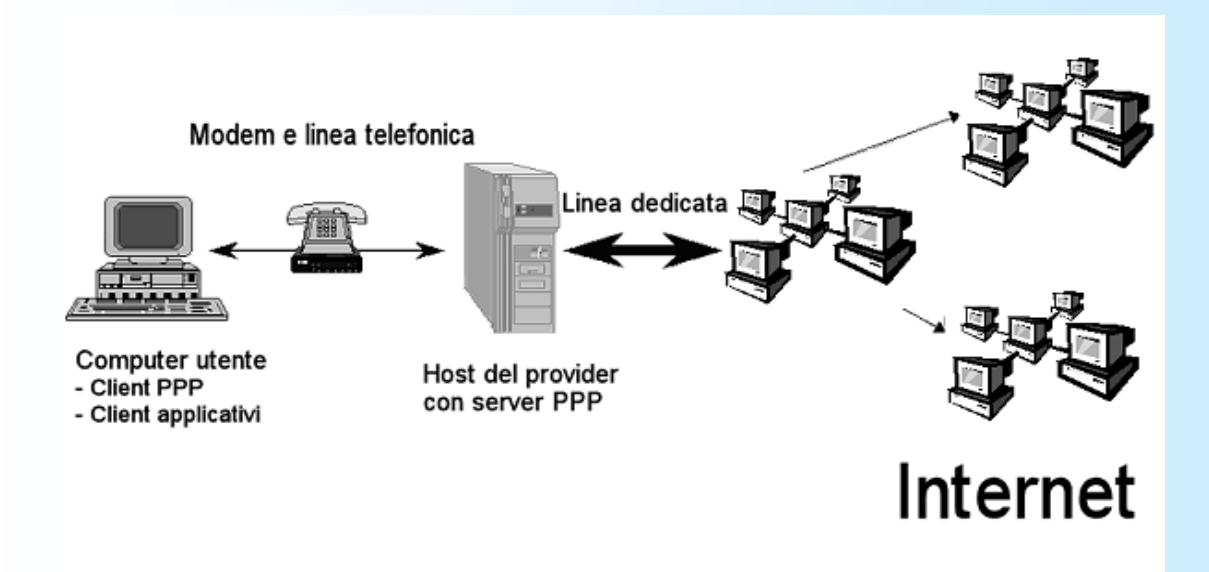

### Accesso ad Internet con collegamento diretto

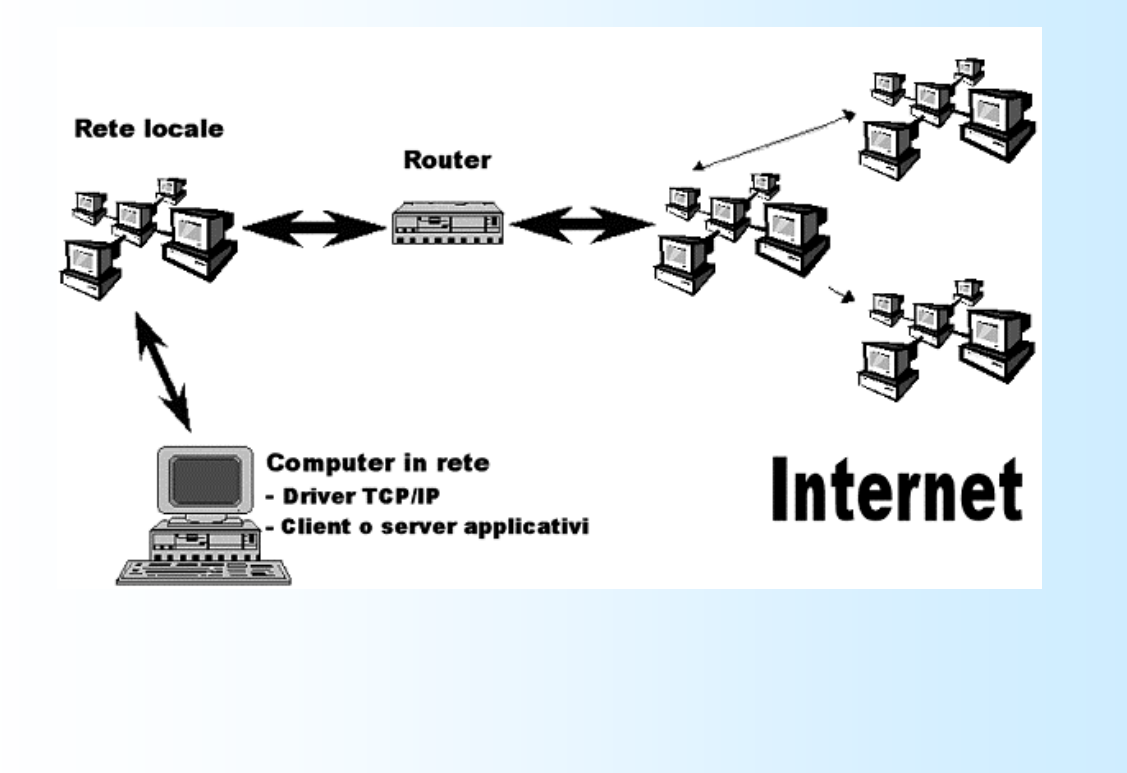

### Protocollo TCP/IP

- ¾ *Internet* è una internetwork che utilizza i protocolli della famiglia TCP/IP.
	- Internet si distingue da una singola rete in quanto sezioni distinte possono differire in topologia, capacità, dimensione dei pacchetti ed altri parametri.
- ¾ TCP/IP fu progettato per adattarsi dinamicamente alle proprietà di Internet.

75

### Protocollo TCP/IP

¾ **TCP** *(Trasmission Control Protocol)* ha il compito di prendere i dati e dividerli in blocchi (**pacchetti**). Ad ogni pacchetto è assegnata un'intestazione che contiene varie informazioni, come l'ordine in cui assemblare i pacchetti. Quando il TCP crea un pacchetto aggiunge all'intestazione anche una serie di controlli ("**checksum**"), per stabilire se nel corso della trasmissione si sono verificati errori e quindi chiedere la ritrasmissione al mittente.

¾ **IP** *(Internet Protocol)* è preposto all'instradamento dei pacchetti. Ogni pacchetto è inserito in una busta (IP envelope) sulla quale è scritto l'indirizzo del destinatario, quello del mittente e altri informazioni utili per la consegna.

### Altri protocolli Altri protocolli

A supporto del TCP/IP sono stati sviluppati protocolli di livello più alto che implementano servizi su Internet.

<sup>¾</sup>**HTTP** *(Hyper Text Transfer Protocol)*: è un protocollo che definisce le modalità di consultazione di testi ipermediali.

<sup>¾</sup>**SMTP** *(Simple Mail Transfer Protocol)* e **POP** *(Post Office Protocol*): sono dei protocolli che definiscono le modalità di trasmissione e ricezione di messaggi.

<sup>¾</sup>**FTP** *(File Transfer Protocol)* : è un protocollo che definisce le modalità di trasferimento di file.

<sup>¾</sup>**TELNET**: è un protocollo che permette l'emulazione terminale remota.

## La struttura di Internet

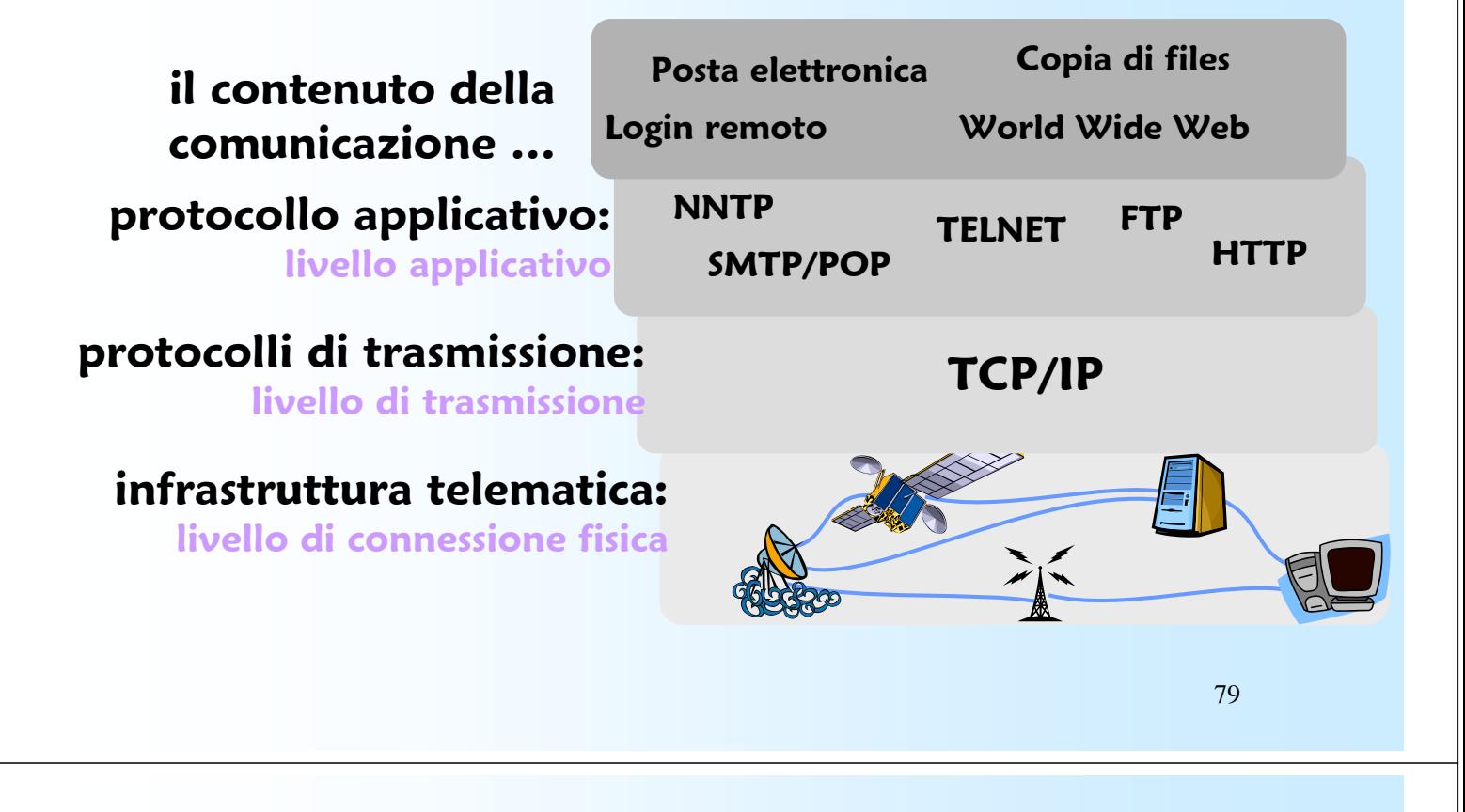

## Indirizzi Indirizzi *IP*

- ¾ Ciascun calcolatore collegato ad Internet possiede un indirizzo fisico composto da 32 bit detto *indirizzo IP,*  costituita da quattro blocchi di di numeri separati da punti (es. 151.97.69.1) ogni numero può assumere i valori da 0 a 255. È formato da due parti:
	- *NetId* : identifica la rete cui il calcolatore è fisicamente collegato.
		- Assegnato alle varie reti dal *Network Information Center* (NIC) secondo le regole fissate dalla *Internet Assigned Number Authority* (IANA).
	- *HostId* : identifica il calcolatore.
		- Assegnato ai vari hosts (macchine) dall'amministratore della rete.

# Domain Name Server (DNS)

- ¾ Gli indirizzi *IP* sono difficili da ricordare per un essere umano.
	- E' stato quindi definito un meccanismo per associare dei nomi più significativi ai calcolatori (*indirizzi Internet simbolici*), e per tradurre tali nomi in indirizzi *IP.*

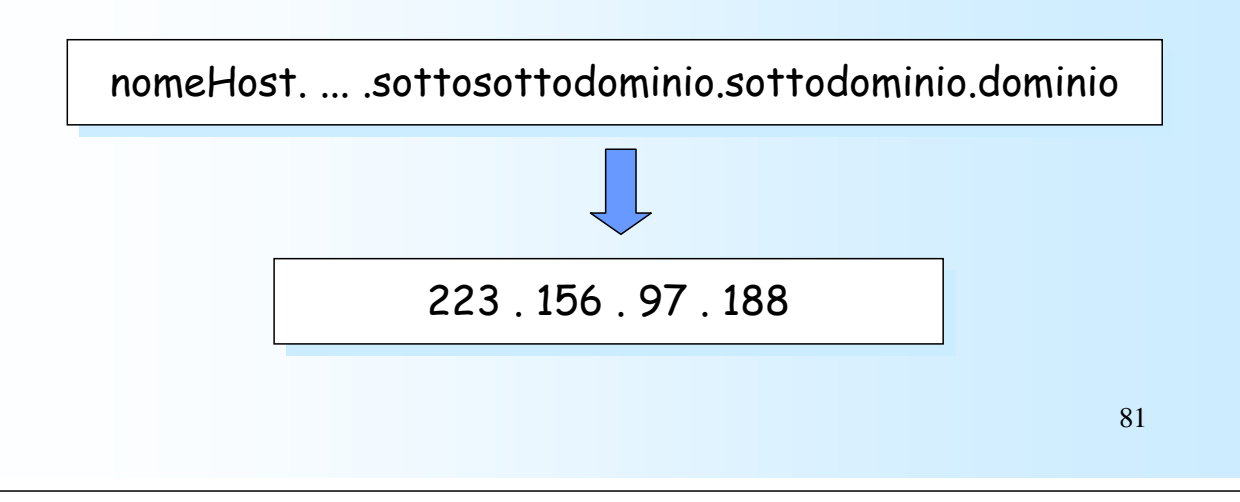

## Domain Name Server (cont.)

- ¾ Alla base del DNS si trova l'idea di uno schema di denominazione gerarchico e ripartito in domini, implementato mediante una base di dati distribuita.
	- Il sistema viene usato per associare i nomi di hosts e gli indirizzi di posta elettronica ad indirizzi *IP*.

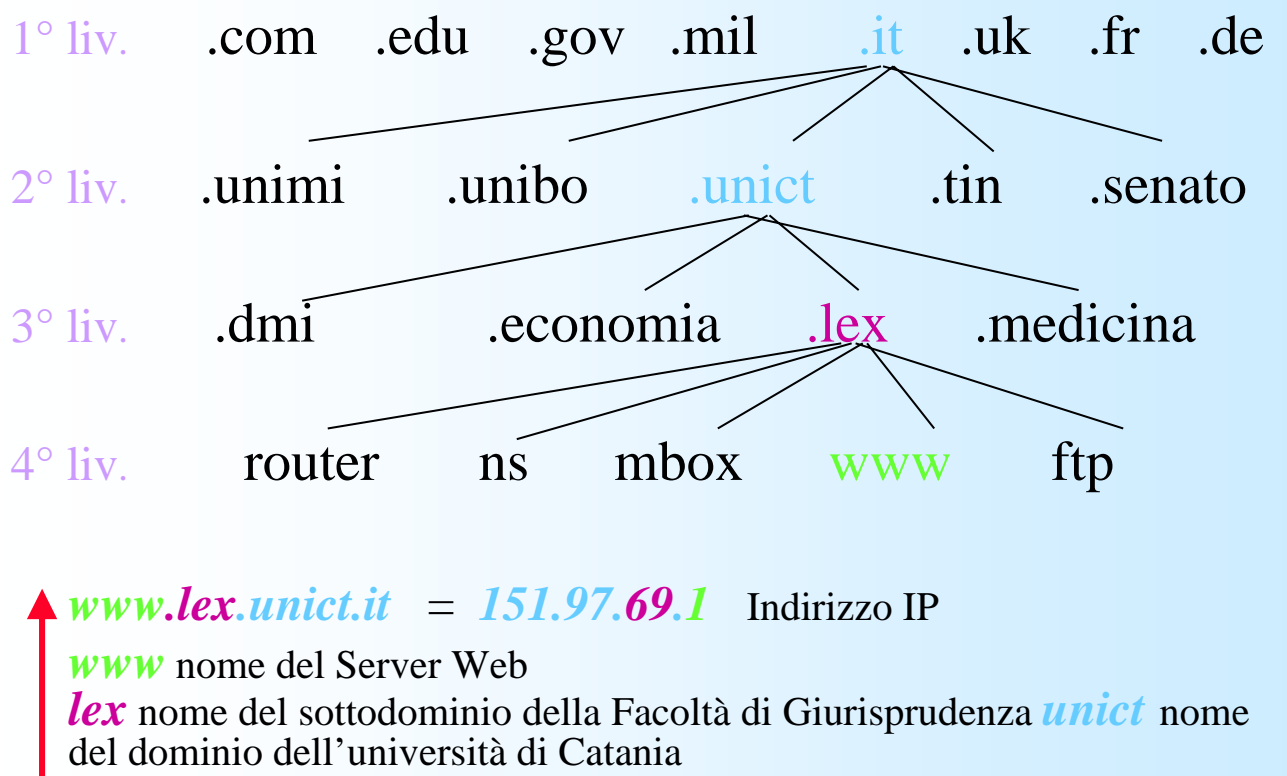

*it* identificativo per l'Italia

83

### Porte ed Indirizzi

¾L'indirizzo IP si riferisce al computer e al segmento di rete su cui esso si trova, ma non basta. È necessario che anche le applicazioni installate sul computer in questione possano essere identificate.

 Si pensi al numero di un appartamento compreso in un indirizzo stradale: l'indirizzo stradale indica l'edificio in cui si trova l'appartamento, mentre il numero indica l'appartamento vero e proprio. Allo stesso modo, l'indirizzo IP indica il computer, mentre il numero della porta indica il programma installato sul computer.

## Porte ed Indirizzi (cont.)

¾A tutti i programmi installati su un computer che devono inviare e ricevere dati in rete viene assegnato un determinato *numero di porta numero di porta*. Quando i pacchetti di informazioni vengono ricevuti in corrispondenza di un dato numero di porta, il computer è in grado di identificare l'applicazione che riceve il pacchetto.

 Ad esempio, la porta 80 è la porta dei server Web (ovvero i server che ospitano i siti Web che si consultano tramite il browser), mentre la porta 25 viene utilizzata per l'invio di messaggi e-mail.

#### Servizi e sicurezza in Internet

# Servizi per gli utenti

 $\triangleright$  Servizi offerti dalla rete:

- World Wide Web (WWW).
- **Posta Elettronica** (e-mail).
- Newsgroup (news).
- **Trasferimento File** (FTP).
- Connessione remota (Telnet).

## Posta Elettronica (1)

- *<u></u>* ovunque nel mondo
- posta veramente "elettronica"
	- (documenti eterogenei)
- *S* possibilità di spedizioni multiple
- **in tempo reale**
- a costo praticamente 0 !

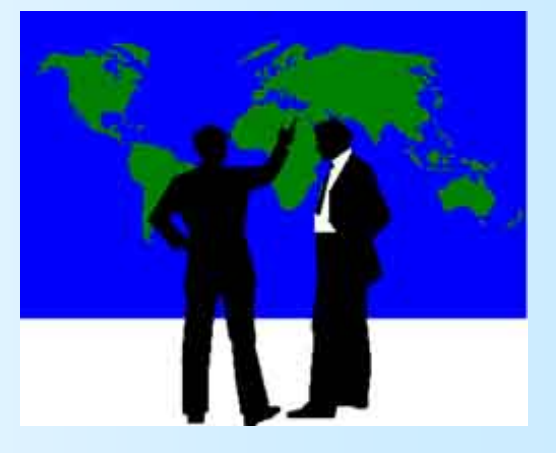

87

# Posta Elettronica (2)

- ¾ Gli utenti possono scambiarsi messaggi utilizzando la *posta elettronica* (E-mail).
	- Esiste da oltre 20 anni.
- ¾ Per inviare un messaggio è sufficiente fornire:
	- l'indirizzo del destinatario,
	- corpo del messaggio,

che viene recapitato in modo pressoché istantaneo (pochi secondi).

89

### Posta Elettronica (3)

¾ Gli indirizzi degli utenti vengono stabiliti seguendo le stesse regole per la definizione degli indirizzi dei nodi.

*mario.rossi@dmi.unict.it*

- Un indirizzo è formato da due parti separate dal simbolo @ :
	- nome dell'utente, e
	- indirizzo del centro o della macchina presso cui l'utente è accreditato.

# Posta Elettronica (4)

- ¾ Ogni sistema operativo fornisce varie funzioni per il trattamento della posta elettronica.
	- È possibile salvare i messaggi ricevuti, visualizzare il contenuto della cassetta della posta, rispondere ad un messaggio.
		- Esistono diversi programmi che consentono l'utilizzo della posta elettronica.
		- Tipicamente i sistemi di e-mail supportano le funzioni di base:
			- **❖** Composizione;
			- **\*** Trasferimento:
			- Notifica:
			- Eliminazione.

91

# **E-mail : Composizione**

- ¾ Si riferisce al processo di creazione di messaggi e risposte.
- ¾ Anche se è possibile usare qualsiasi editor per la composizione del messaggio, il sistema stesso può fornire aiuto per l'indirizzamento e i numerosi campi di intestazione:
	- Mittente:
	- **Destinatario;**
	- Oggetto;
	- Cc (carbon copy);
	- Bcc (blinded carbon copy).

## E-mail : Trasferimento

 $\triangleright$  Si riferisce al trasferimento dei messaggi dal mittente al destinatario.

 Il sistema di posta elettronica svolge in maniera automatica lo svolgimento di una connessione verso il destinatario.

– Tecnica *Store-and-Forward*.

## E-mail : Notifica

¾ Bisogna notificare al mittente ciò che è accaduto al messaggio.

- È stato spedito?
- È andato perso?
- È stato rifiutato?
- ¾ Esistono diverse applicazioni per le quali è importante la "ricevuta di ritorno", che può avere anche un significato legale.

# E-mail : Eliminazione

- $\triangleright$  È il passo finale e riguarda quale recipiente usare per il messaggio dopo la sua ricezione.
- Le diverse possibilità includono:
	- Gettarlo via
		- prima di leggerlo;
		- dopo averlo letto;
	- **Eliminarlo definitivamente:**
	- Salvarlo per scopi futuri.

### Dizionario della Posta Elettronica

- 
- 
- **SUBJECT:** oggetto della messaggio
- **CC:** *(Carbon Copy)* altro destinatario
- 
- 
- 
- 
- 
- 
- 
- 
- 

 **FROM**: Mittente *(es. pippo@lex.unict.it)* **TO:** Destinatario *(es. pluto@lex.unict.it)*

- **BCC:** *(Blind Carbon Copy)* destinatario mascherato al TO e al CC
- **ATTACH:** file come allegati
- **SEND:** invia il messaggio
- **CHECK MAIL:** controllo della casella postale
- **IN:** posta in arrivo
- **OUT:** posta inviata
- **TRASH:** posta cestinata
- **FORWARD:** posta ricevuta e rispedita ad atro destinatario **REPLY:** posta ricevuta e rispedita al mittente

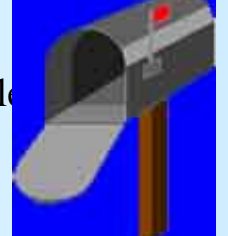

# Applicazioni per posta Applicazioni per posta

¾ Esistono molte applicazioni che permettono di leggere la posta e mantenere mailbox

- Mozilla
- Outlook
- Netscape
- Eudora

## Mailing list (liste di discussione) (liste di discussione)

- ¾ Strumenti di discussione attraverso mail elettronica
	- esistono mailing list su svariati argomenti e in tutte le lingue
	- sulle M.L. avvengono discussioni, si fanno annunci, si distribuiscono bollettini elettronici …
- ¾ Una mailing list è un indirizzo di mail che redistribuisce il messaggio ad una lista di indirizzi (gli iscritti alla mailing list)
	- es: mail mathlist@dm.unibo.it

97

# Mailing list

#### $\triangleright$  Iscrizione e rimozione

- mail majordomo@somewhere.com
	- subject: subscribe nomelista
	- body: subscribe nomelista
- mail majordomo@somewhere.com
	- subject: unsubscribe nomelista
	- body: unsubscribe nomelista
- ¾ Vantaggi e svantaggi
	- solo chi è veramente interessato usa una mailing list
	- utenti scorretti possono essere rimossi
	- può essere difficile da trovare
	- aumento del numero di mail ricevute

99

## **Netiquette**

- ¾ Spirito collaborativo e regole di comportamento (netiquette)
	- Non sprecare risorse (es. la banda di trasmissione)
	- Non fare niente che possa danneggiare la rete (es. Virus)
	- Rispetto della privatezza, della proprietà
	- Non inviare propaganda non richiesta (*spamming*)
	- Intercettare le comunicazioni (*sniffing*)
	- Uso non autorizzato di risorse protette (*cracking*)
	- Agire sotto mentite spoglie (*spoofing*)

# Motori di ricerca

- ¾ Raccolgono indirizzi URL di migliaia di altri siti e forniscono un catalogo (ad esempio organizzato per argomenti) che l'utente può consultare (navigando nelle pagine fornite dal motore di ricerca)
- ¾ Permettono all'utente di immettere parole chiavi tramite FORM che vengono utilizzate per cercare informazioni, siti, pagine di persone, ecc
- ¾ Esistono anche motori di ricerca che utilizzano altri motori di ricerca...
- ¾ Esempi: Google, Yahoo, Altavista, Lycos, Virgilio.

101

### **Information Overflow**

**Sovraccarico di informazioni e difficoltà di isolare quelle utili; Grave rischio ed inconveniente di Internet, ma in generale della società dell'informazione**

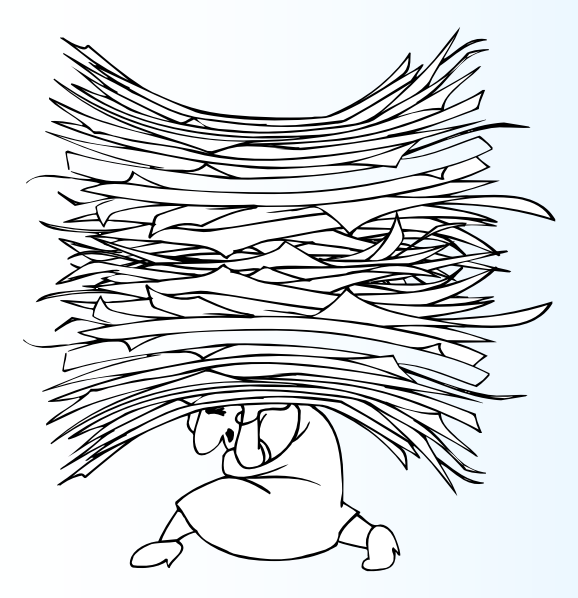

#### **Rimedi**:

- $\triangleright$  Motori di ricerca
- $\triangleright$  Siti dedicati
- ¾ Directory (indici) per argomenti

### La sicurezza in rete (1)

- ¾ Con milioni di comuni cittadini che utilizzano le reti per operazioni bancarie, commerciali e fiscali, è necessario garantire la segretezza e l'integrità dei dati.
- ¾ La sicurezza si occupa di assicurare che nessuno possa leggere o modificare i dati destinati ad altri.

103

### La sicurezza in rete (2)

- ¾ Rendere sicura una rete non vuol dire solo mantenerla libera da errori di programmazione.
	- La sicurezza implica una lotta contro avversari spesso intelligenti, che sono tecnologicamente ben attrezzati.

## La sicurezza in rete (3)

#### ¾ I problemi di sicurezza si suddividono in 4 aree:

#### **Segretezza**:

– riservatezza delle informazioni nei confronti degli utenti non autorizzati.

#### **Autenticazione**:

– determinare con chi si sta parlando prima di rivelare informazioni particolari o iniziare una trattativa d'affari.

#### **Non Disconoscimento:**

– riconoscere le "firme", per essere sicuri che chi ha spedito un messaggio non possa negare di averlo fatto.

#### **Controllo di Integrità:**

– accertare che un messaggio sia davvero quello spedito, e non qualcosa di modificato o inventato.

105

### Vulnerabilità del SW

¾Non è certo nelle intenzioni degli sviluppatori scrivere programmi software non sicuri. Un sistema operativo, ad esempio, è il prodotto di decine di migliaia di ore di lavoro ed è costituito da milioni di righe di codice. Una semplice svista o un *bug* possono fornire un punto di accesso inatteso ad un sistema altrimenti sicuro. Sviluppare software totalmente privo di *bug* è impossibile.

¾Più un programma software è conosciuto e diffuso, più sarà oggetto di attacchi informatici.

<sup>¾</sup>Vi è una continua lotta tra *hacker*, che cercano di sfruttare qualunque punto debole esistente, e sviluppatori, che tentano di eliminarli. È esattamente quanto accade tra fabbricanti di serrature e scassinatori o tra produttori di sistemi di allarme e ladri d'auto. Ecco perché gli sviluppatori di software rilasciano aggiornamenti per l'eliminazione dei punti deboli conosciuti e perché è sempre consigliabile installare tali aggiornamenti.

### **Firewall**

- ¾ **Un firewall è l'equivalente informatico di un buttafuori.** È un programma, residente nel computer o in un apparecchio esterno, che respinge le visite indesiderate e fa entrare e uscire soltanto i dati esplicitamente autorizzati a circolare.
- ¾ Alcuni *firewall* esaminano i pacchetti in entrata e talvolta quelli in uscita dalla rete per assicurarsi che siano autentici e bloccano quelli sospetti.
- ¾ I *firewall* nascondono le identità dei computer interni alla rete aziendale per evitare che i pirati informatici possano prendere di mira macchine singole.

107

### Spoofing

- ¾ Lo *spoofing* si manifesta in modi diversi. Lo *spoofing* degli IP consiste nella creazione di pacchetti che sembrano provenire da un indirizzo IP diverso da quello effettivo. Infatti, se i pacchetti sembrano provenire da un computer presente nella rete locale, possono tranquillamente attraversare la protezione del *firewall*, concepita per difendere la rete da attacchi esterni.
- ¾ Gli attacchi condotti attraverso lo *spoofing* degli indirizzi IP sono difficili da individuare e richiedono di monitorare e analizzare i pacchetti di dati.

# Spoofing (cont.)

- ¾ Lo *spoofing* della posta elettronica, invece, consiste nel comporre un messaggio e-mail il cui campo *Da* (*from*) non indica l'effettivo indirizzo del mittente.
	- Ad esempio, verso la fine del 2003 circolava su Internet una serie di messaggi e-mail fasulli che sembravano contenere un annuncio ufficiale di aggiornamenti alla protezione da parte di Microsoft e che contenevano un falso indirizzo e-mail Microsoft.

109

### Attacchi DoS

- ¾ **Attacchi DoS (Denial of Service)**. Si tratta di assalti informatici lanciati da un *attacker* allo scopo di sovraccaricare o interrompere un servizio di rete, ad esempio un server Web o un file server.
	- A seguito di un attacco DoS un server potrebbe essere così impegnato a rispondervi da ignorare le richieste di connessione legittime. Nel corso del 2003 sono stati organizzati imponenti attacchi DoS contro diverse grandi aziende su Internet, tra cui Yahoo e Microsoft, nel tentativo di intasare i server.

## Privilegi & Password

- ¾ L'elevazione dei privilegi è un procedimento mediante il quale un utente induce un sistema a concedere diritti non autorizzati, generalmente allo scopo di danneggiare o distruggere il sistema.
	- Ad esempio, un *hacker* potrebbe accedere a una rete attraverso un account *guest*, quindi individuare un punto debole del software che gli consenta di modificare i suoi privilegi da *guest* a amministratore.
- ¾ Gli *hacker* generalmente sfruttano a loro vantaggio la capacità di elaborazione dei computer, facendo uso di un programma per l'identificazione delle password per individuare quella corretta tra tutte le parole di senso compiuto.
	- 111 Le prime password che verificano sono ovviamente "password", "accesso" è le password che coincidono con il nome utente.

### Hackers

- ¾ Gli *hackers* dispongono di programmi in grado di sondare a caso tutti gli indirizzi IP presenti su Internet per individuare sistemi non protetti. cercando di individuare le eventuali "porte" aperte cui sferrare l'attacco. Se ne trovano una, consultano la libreria dei punti deboli più conosciuti per trovare il modo di accedere al sistema.
- ¾ Il metodo più efficace è costituito dal connubio tra tecnologia e ingegneria sociale (spionaggio industriale).
	- Indurre membri del personale a rivelare informazioni di natura confidenziale, esaminare i cestini della carta straccia alla ricerca di informazioni importanti o semplicemente controllare i bigliettini affissi ai monitor per scoprire le password.

### Virus

Un virus è un codice informatico scritto con l'esplicita intenzione di replicare se stesso in modo autonomo attraverso programmi, messaggi di posta elettronica ecc. Può danneggiare l'hardware, il software e le informazioni contenute su Pc e periferiche.

Esistono migliaia di virus diversi. In comune hanno la capacità di duplicarsi, la possibilità di eseguire operazioni potenzialmente dannose sui sistemi infetti, attivarsi in contesti o momenti determinati.

113

## Virus (cont.)

- ¾ Un virus può essere allegato ad una e-mail.
	- L'utente ignaro apre l'e-mail per leggere il suo contenuto ed il virus a sua insaputa, viene fatto partire.
- ¾ Tramite la posta elettronica ogni anno vengono inviati miliardi di messaggi, molti dei quali, purtroppo in numero sempre maggiore, sono da considerare pericolosi. Nell'agosto 2003, un'azienda produttrice di sistemi di protezione e-mail analizzò 413 milioni di messaggi. Il 3% conteneva un virus, il 52% era posta indesiderata e in gran parte dei casi conteneva un'immagine pornografica.

### Sicurezza & e-mail

Le principali minacce diffuse attraverso l'e-mail sono:

- ¾ **Virus**, ovvero programmi concepiti per replicarsi e, potenzialmente, arrecare danno. All'interno dei messaggi email, i virus spesso si camuffano da giochi o immagini e ricorrono a oggetti ingannevoli per invogliare gli utenti ad aprirli ed eseguirli.
- ¾ **Worm**, simili ai virus ma, anziché infettare i programmi installati su un computer, sono in grado di inviare dei messaggi e-mail al fine di replicarsi.
- ¾ **Trojan Horse**, ovvero programmi dannosi che si camuffano da applicazioni innocue. A differenza di *virus* e *worm*, non sono in grado di replicarsi ma sono comunque in grado di causare danno. Virus e worm vengono spesso occultati all'interno di un Trojan Horse.

115

### Sicurezza & e-mail (cont.)

- ¾ **Spamming** o messaggi di posta elettronica indesiderati, che utilizzano grandi quantità di larghezza di banda e causano notevoli perdite di tempo. Il volume complessivo dello spamming è spesso impressionante e può costituire un veicolo per la diffusione di virus.
- ¾ **Falsi** messaggi di posta elettronica, quali avvertimenti fasulli sui virus, catene o improbabili offerte gratuite sono solo una perdita di tempo per chi legge. Inoltre, i falsi messaggi di posta elettronica spesso contengono virus o Trojan Horse.

## Anti-virus

- $\triangleright$  In commercio, si trovano diversi applicativi che agiscono a protezione del sistema, rilevando e ripulendo svariati tipi di virus.
	- È buona abitudine aggiornare spesso l'antivirus, poiché molto frequentemente appaiono nuovi ceppi virali.
- $\triangleright$  Esempi di antivirus:
	- AVG, Norton antivirus, McAfee antivirus.
- ¾ Come regola generale, evitare di:
	- aprire messaggi da mittenti sconosciuti,
	- scaricare software arbitrario dalla rete Internet.

# Phishing

Non esiste ancora un'adeguata traduzione in italiano, ma si potrebbe definire tranquillamente come 'truffa/contraffazione'. Si tratta infatti di truffe perpetrate mettendo on line pagine simili a quelle di note banche e operatori dell'e-commerce. I navigatori attirati con qualche trucco su tali pagine, sono indotti a rivelare dati estremamente riservati come i numeri di carta di credito e le password, immediatamente utilizzabili dagli autori del raggiro.

## Dialer

- ¾Dispositivo hw/sw capace di comporre un numero telefonico, come se fosse digitato manualmente. I *dialer* possono stabilire una connessione remota per l'accesso a un servizio (scaricare loghi/suonerie, mp3, sfondi, immagini varie, ecc.) che viene pagato attraverso la bolletta telefonica.
- ¾Generalmente nascosto all'interno di un'applicazione autoinstallante, il *dialer* disconnette il modem dell'utente dal suo abituale provider e lo indirizza su un numero caratterizzato da una tariffa supplementare.
- ¾La maggior parte dei *dialer* si installano sul PC degli utenti dopo un *download* automatico da Internet.

119

### Spyware

Mira a raccogliere informazioni su di una persona senza che questa ne sia a conoscenza. Di solito si tratta di software che viene installato sul PC ad insaputa della persona, ad esempio nascosto in alcuni programmi *shareware* come Morpheus o Kazaa.

 Alcuni considerano i *cookies* degli *spyware* ma questi, a differenza, sono largamente conosciuti ed i browser sono solitamente equipaggiati per poterli evitare.

### Piccolo dodecalogo di sicurezza

- 1. Installate un buon **firewall**.
- 2. Installate un buon **antivirus**, tenetelo costantemente **aggiornato** e usatelo su **tutti** i file che ricevete.
- 3. Fate il **backup** (almeno) dei vostri dati. Fatelo **spesso**. Fatelo **SEMPRE**.
- 4. Installate gli **aggiornamenti** (*patch*) di Microsoft.
- 5. Non installate software **superfluo** o di dubbia provenienza.
- 6. **Non usate Internet Explorer e Outlook Express.**  Sostituiteli con prodotti alternativi più sicuri.
- 7. **Tenete disattivati ActiveX, Javascript e Visual Basic Scripting.** Riattivateli soltanto quando visitate siti di indubbia reputazione.

121

### Piccolo dodecalogo di sicurezza

….

….

- 8. **Non aprite gli allegati non attesi, di qualunque tipo, chiunque ne sia il mittente**, e comunque **non apriteli subito**, anche se l'antivirus li dichiara "puliti".
- 9. **Non fidatevi dei link a banche o negozi forniti da**  sconosciuti. Possono essere falsi e portarvi a un sito-truffa. Usate invece i Preferiti o il copia-e-incolla, oppure digitateli a mano, in un browser sicuro.
- 10.**Rifiutate la posta in formato HTML e non mandatela agli altri**. Usate il testo semplice, molto più sicuro.
- 11.**Non distribuite documenti Word:** trasportano virus e contengono vostri dati personali nascosti.
- 12.**Non fidatevi dei messaggi di allarme diffusi da stampa generalista, amici e colleghi**, e non diffondeteli, se non sono documentati.

### Diritto d'autore

- ¾ **La licenza d'uso**: possibilità di utilizzo di un software senza la possibilità di cederlo a terzi.
	- **Software proprietario.**
	- **Shareware**: licenza a pagamento ma possibilità di prova del software gratuitamente per un periodo di tempo limitato.
	- **Adware**: Software gratuito in cui sono inserite delle pubblicità, di solito banner che rallentano la pubblicità, di solito banner che rallentano la navigazione. Questo fa sì che il produttore del software possa trarre profitto dal suo lavoro senza che l'utente finale sia costretto a pagare il software. Molti poi danno l'opzione attraverso cui è possibile pagare una somma per rimuovere i banner.
	- **Freeware**: software con licenza d'uso gratuita.
		- Open software (Open source) .

123